# WARUNKI TECHNICZNE

cyfryzacji dokumentacji państwowego zasobu geodezyjnego i kartograficznego w zakresie szkiców leśnych dla gruntów Nadleśnictw na terenie powiatu Nowotomyskiego.

### 1. Dane formalno-organizacyjne

# 1.1. Przedmiot opracowania

Cyfryzacja dokumentacji PZGiK

### 1.2. Obszar opracowania

Nadleśnictwa na terenie powiatu Nowotomyskiego

# 1,3. Obowiązujące podstawowe przepisy prawne

- Ustawa z dnia 17 maja 1989 r. - Prawo geodezyjne i kartograficzne (t.j. Dz. U. z 2020r., poz. 2052 z późn. zm.);

Ustawa z dnia IO maja 2018r. o ochronie danych osobowych (t.j. Dz. U. z 2019r., poz.1781);

Rozporządzenie Rady Ministrów z dnia 15 października 2012 r. w sprawie państwowego systemu odniesień przestrzennych (Dz. U. poz. 1247 z późn. zm.);

- Rozporządzenie Ministra Administracji i Cyfryzacji z dnia 5 września 2013r.

w sprawie organizacji i trybu prowadzenia państwowego zasobu geodezyjnego

i kartograficznego (Dz. U. poz. 1183);

Rozporządzenie Ministra Rozwoju z dnia 18 sierpnia 2020 r. w sprawie standardów technicznych wykonywania geodezyjnych pomiarów sytuacyjnych i wysokościowych oraz opracowywania i przekazywania wyników tych pomiarów do państwowego zasobu geodezyjnego i kartograficznego (Dz. U. poz. 1429);

Rozporządzenie Ministra Administracji i Cyfryzacji z dnia 14 lutego 2012r. w sprawie osnów geodezyjnych, grawimetrycznych i magnetycznych (Dz. U. poz. 352);

Rozporządzenie Ministra Administracji i Cyfryzacji z dnia 22 grudnia 2011r. w sprawie rodzajów materiałów geodezyjnych i kartograficznych, które podlegają ochronie zgodnie z przepisami o ochronie informacji niejawnych (Dz. U. Nr 299, poz. 1772);

Ustawa z dnia 27 lipca 2001 r. o ochronie baz danych (t.j. Dz. U. z 2019r. poz. 2134 z późn. zm.);

- Materiały pomocnicze - Instrukcja eksploatacyjna systemu GEO-INFO 7.

# 2. Wymagania szczegółowe realizacji zamówienia

# 2.1. Miejsce realizacji zamówienia

\* Miejscem wykonywania czynności związanych z realizacją zamówienia będzie siedziba Wykonawcy.

 $\mathbf{\hat{z}}$ 

- \* Czynności związane z numerowaniem i skanowaniem materiałów zasobu Wykonawca przeprowadzi w swojej siedzibie przy wykorzystaniu własnego sprzętu.
- \* Czynności związane z importem dokumentów elektronicznych Wykonawca przeprowadzi zdalnie, na roboczej bazie danych Zleceniodawcy przy pomocy zabezpieczonego oraz zaszyfrowanego połączenia VPN (Wirtualna Sieć Prywatna).

# 2.2. Charakterystyka materiałów

Dokumentacja przeznaczona do cyfryzacji stanowi szkice leśne dla gruntów Nadleśnictw na terenie powiatu Nowotomyskiego.

Szacunkowa ilość szkiców do przetworzenia do postaci elektronicznej przedstawia poniższa tabela:

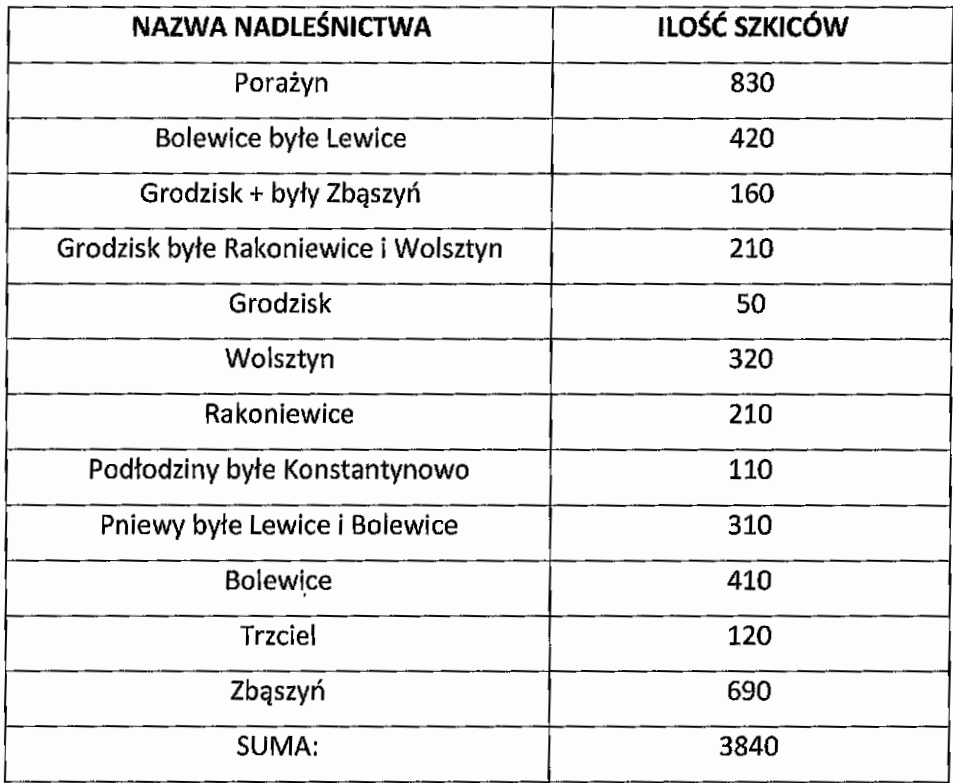

Łączna ilość szkiców = 3840 sztuk +/- 10%.

#### 3. Zakres opracowania

### 3.1. Ogólny zakres prac

- 1. Celem prac jest przetworzenie analogowych szkiców leśnych do postaci elektronicznej w systemie SIP GEO-INFO 7, w celu dostosowania do wymogów Rozporządzenia Ministra Administracji i Cyfryzacji z dnia 5 września 2013r. w sprawie organizacji i trybu prowadzenia państwowego zasobu geodezyjnego i kartograficznego (Dz. U. poz. 1183).
- 2. Wykonawca opieczętuje dokumenty oraz opisze je identyfikatorami zasobu, zgodnie z §15 Rozporządzenia Ministra Administracji i Cyfryzacji z dnia 5 września 2013r. w sprawie organizacji i trybu prowadzenia państwowego zasobu geodezyjnego i kartograficznego (Dz. U. poz. 1183). Po zanumerowaniu dokumentacji Wykonawca przekształci dane analogowe do postaci cyfrowej.
- 3. Wydanie (wypożyczenie) materiałów będzie następować protokolarnie, przy czym wypożyczenie stosownej dokumentacji nastąpi wy+ącznie na okres prac związanych ze skanowaniem. Przewóz dokumentacji odbywać się będzie z zachowaniem należytego bezpieczeństwa - ochrona danych osobowych. Wykonawca zapewnia odpowiednie pojemniki (kartony, sztywne plastikowe skrzynie, itp.) do transportu materiałów. Pojemniki nie mogą powodować uszkodzeń udostępnionej dokumentacji.
- 4. Podczas prowadzenia prac Wykonawca jest zobowiązany do:

- Zachowania należytej staranności przy korzystaniu z udostępnionych materiałów,

Dostosowania metod i urządzeń skanujących do rodzaju i stanu (jakości) skanowanych materiałów,

Niewykorzystywania udostępnionych materiałów do innych celów niż określonych w umowie

Nieudostępniania oryginałów ani kopii materiałów będących przedmiotem zamówienia innym podmiotom,

- Nieudostępniania, nierozpowszechniania danych zawartych w ww. dokumentach,
- Niezmieniania struktury oraz treści ww. dokumentów w jakikolwiek sposób.
- 5. Operat techniczny

Wykonawca zobowiązany jest do przekazania operatu technicznego w postaci analogowej, zawierający:

- 1) Dziennik Robót ze wszystkimi uzgodnieniami między Wykonawcą a Zamawiającym wraz z podpisem Geodety Powiatowego,
- 2) Sprawozdanie techniczne z opisem wykonanej pracy, w tym napotkanych problemów i zastosowanych sposobów ich rozwiązania,
- 3) Raport o stanie ilościowym i jakościowym oraz ewentualnych ubytkach

w stanie operatów w stosunku do pierwotnie wykazanych,

- 4) Nośniki elektroniczne z kompletem danych,
- 5) Raporty z kontroli roboczej bazy danych.

# 3.2. Skanowanie oraz numerowanie dokumentacji technicznej

- 1. Każdy operat techniczny został zanumerowany w module Ośrodek. W pierwszej kolejności należy zanumerować wszystkie szkice wchodzące w skład operatu technicznego
- 2. Dokumenty należy zeskanować (nie dopuszcza się wykonywania fotografii dokumentów) w taki sposób, aby wszelkie dane (miary, opisy) były czytelne (poziom właściwej jakości określi Zamawiający). Każdy szkic leśny musi być zeskanowany do osobnego pliku. Dokumenty należy zeskanować do pliku PDF, jakość min. 300 DPI.
- 3. Szkice uszkodzone (pogięte, porwane itp.) muszą zostać przygotowane do skanowania w sposób, który nie doprowadzi do zniszczenia przy ich przetwarzaniu (podklejenie oryginału, wykonanie kopii, itp.). Wykonawca może zaproponować własne rozwiązania i stosować je po uzgodnieniu.
- 4. W przypadku zniszczenia dokumentów wyniku wykonywania zlecenia, Wykonawca jest zobowiązany do naprawienia powstałych uszkodzeń, przywrócenia czytelności dokumentu na własny koszt, w sposób wskazany przez PODGiK.
- 5. W przypadku jakichkolwiek wątpliwości, co do wykonywanych czynności, należy przeprowadzić niezbędne uzgodnienia z Zamawiającym. Wszelkie ustalenia winny posiadać formę pisemną i muszą zostać zawarte w Dzienniku Robót.

### 3.3. Zasilanie bazy danych PZGiK

Dla odpowiednio zanumerowanych oraz zeskanowanych dokumentów należy w aplikacji Geo-lnfo Ośrodek, obsługiwanej przez Zamawiającego, w zakładce materiały zasobu -> operaty techniczne -> wybrać pozycję o identyfikatorze materiału zasobu dla konkretnego nadleśnictwa, zgodnie z poniższą tabelą.

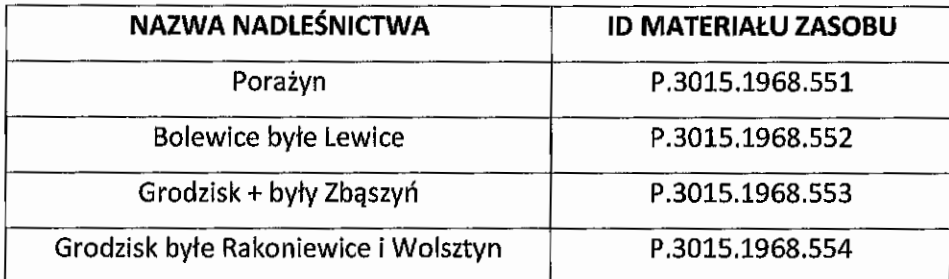

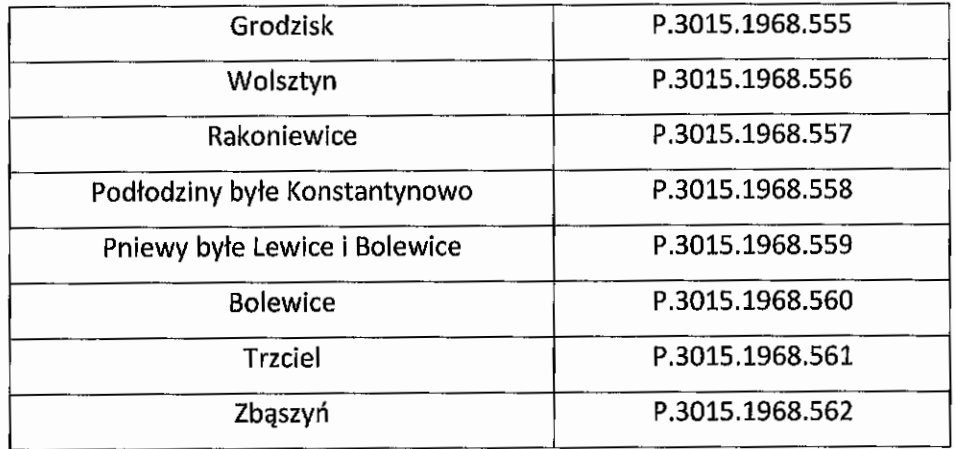

W zakładce pliki dla każdego szkicu z osobna należy uzupełnić wszystkie dostępne pola opisowe oraz atrybuty:

- @ Nr identyfikacyjny stanowi numer kolejnego dokumentu, zgodnie z numeracją operatu technicznego. Pierwszy dokument w operacie technicznym P.3015.1968.551 będzie oznaczony numerem P.3015.1968.551\_1
- \* Rodzaj należy wskazać szkic polowy/zbiory szkiców polowych,
- $\bullet$  Opis stanowi treść "szkic leśny pomiar granic" uzupełniona o informację jakiej działki on dotyczy np. "szkic leśny – pomiar granic dz. 500" lub "szkic leśny – pomiar granic dz. 500, 501, 502". W treści wymienić należy wszystkie działki przedstawione na szkicu.
- Plik wybór pliku,
- Folder wskazanie ścieżki umieszczonych na dysku zeskanowanych dokumentów.

Po dodaniu dokumentu w zakładce pliki dla każdego należy wskazać zasięg tak, aby każdy szkic posiadał swój niezależny poligon.

# 3.4. Kontrole systemowe

Po zaktualizowaniu zasobu, należy porównać dokumenty podłączone w Ośrodku z ich fizycznymi odnośnikami na serwerze.

# 4. Zasady odbioru i weryfikacji opracowania

- Wykonawca przekazuje oraz dokonuje importu plików w module Ośrodek.  $\bullet$
- Po dokonaniu importu oraz kontroli systemowych Wykonawca przekazuje Zamawiającemu na piśmie gotowość do obioru prac wraz z raportami systemowymi z kontroli przekazanej bazy, które nie zawierają błędów oraz ostrzeżeń.
- Zamawiający dokonuje weryfikacji podłączonej w module Ośrodek dokumentacji, w przypadku wystąpienia usterek lub innych nieprawidłowości w przekazanych danych, Zamawiający przekaże protokół weryfikacji z wskazanymi błędami do poprawy.
- \* Wykonawca po dokonaniu poprawy wszystkich usterek wykazanych przez Zamawiającego ponownie zgłosi gotowość do odbioru.
- Pozytywny wynik weryfikacji warunkuje przyjęcie operatu technicznego do PZGiK, a następnie odbioru końcowego prac.

Szczegółowy harmonogram odbioru prac stanowi załącznik nr 2 do Umowy.

Wszelkie sytuacje wymagające dodatkowych uzgodnień muszą być omawiane na bieżąco i potwierdzane wpisem do dziennika roboty wraz z podpisem Geodety Powiatowego. Uzgodnienia po przekazaniu opracowania, traktowane będą jako próba odstępstwa od Umowy.

Aktualnie Powiatowy Zasób Geodezyjny i Kartograficzny prowadzony jest w programie SIP Geo-lnfo Ośrodek v. 21.1.0.3. Oprogramowanie podlega bieżącej aktualizacji - zalecane jest posiadanie oprogramowania kompatybilnego, jak w PODGiK, w celu poprawnej wymiany danych.

# 5. Operat techniczny

Wykonawca zobowiązany jest do przekazania operatu geodezyjnego w postaci analogowej oraz cyfrowej na nośniku zewnętrznym

ZawartośĆ operatu:

- Sprawozdanie techniczne, zawierające podstawowe informacje o zakresie wykonanych prac, ich wykonawcy, terminach realizacji najważniejszych etapów prac, osiągniętych rezultatach (załącznikiem do sprawozdania winna być, między innymi, kopia Dziennika Robót oraz pozostałe dokumenty z uzgodnień),
- Raporty kontrolne,
- Wykaz operatów geodezyjnych (podłączonych do zasobu mapy numerycznej oraz wykaz niewykorzystanych materiałów),
- Operaty w postaci elektronicznej.

Cały operat techniczny podlega przekazaniu do Starosty Nowotomyskiego - Powiatowego Ośrodka Dokumentacji Geodezyjnej i Kartograficznej w Nowym Tomyślu.

Nowy Tomyśl, dnia: 17.02.2021r.

# Warunki techniczne opracował: <br>Zatwierdził, dnia 17.02.2021r

**INSPEKTOR**<br>W Powiatowym Ośrodku Dokumentacji w Powiatowym Osrodku Dokumentacji Geodezyjnej r**ical**ograficznej Małgorzata W

p.o. KIEROWINKA Puwaato Rego Dśrodka Agementacji ficznej orzelańczyk e ................................... ..............

/podpis i imienna pieczątka/ / /podpisiimienna pieczątka/